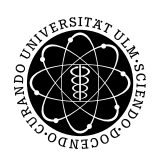

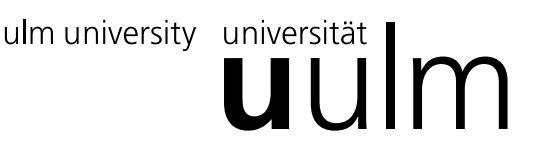

#### Inst. fur Angew. Informationsverarbeitung ¨

Prof. Dr. Franz Schweiggert 09.11.2010 Michaela Weiss Blatt 3 Wolfgang Kaifler

# Systemnahe Software I (WS 2010/2011)

Abgabetermin: 16.11.2010

## Aufgabe 1: Fragen (4 Punkte)

• Was sind die zentralen Ein-/Ausgabekanle unter Unix? Wie kann auf sie geschrieben bzw. von ihnen gelesen werden?

Was bedeuten in diesem Zusammenhang die Umlenkungen '>', '>>' und '>'?

• Eine Fuktion ist gekennzeichnet durch einen Funktionsnamen, möglicherweise übergebene Funktionsparameter und einen Rückgabewert.

Was wird bei der Funktion  $\text{scanf}()$  zurückgegeben?

- Welche Bezeichner (Variablennamen) sind gültig und welche nicht (mit Erklärung)?
	- myVariable1
	- \_myVariable
	- myVariable
	- 0\_myVariable

# Aufgabe 2: Wann werde ich Millionär?: (5 Punkte + 3 Punkte)

Auf einem Sparbuch werden 5000Euro einbezahlt. Jährlich werden diese mit 2,7% verzinst und die Zinsen auf dem Sparbuch gutgeschrieben. Schreiben Sie ein Programm, welches den Kontostand, und die Zinsen nach jedem Jahr ausgibt. Das Programm soll so lange fortgesetzt werden, bis eine Million Euro erreicht ist.

Achten Sie auf eine schöne Darstellung.

Das Programm soll nun so erweitert werden, dass das Startguthaben und der Zinssatz von der Standardeingabe gelesen werden kann.

### Aufgabe 3: Sekunden (5 Punkte)

Schreiben Sie ein Programm, das eine Sekundenzahl von der Tastatur einliest und daraus die Anzahl der Stunden, Minuten und Sekunden Berechnet.

Beispielausgabe: Die eingegebenen 3665 Sekunden entsprechen 1 Stunde, 1 Minute und 5 Sekunden

#### Anmerkung

Unix/Linux speichert die Zeitangaben von Dateien in Sekunden seit dem 1.1.1970. Die Umrechnung in obiges, menschen-lesbares Format erlaubt die Funktion ctime()

### Aufgabe 4: Auf den Spuren von Archimedes (10 Punkte)

Zum Einstieg sollen Sie die Kreiszahl  $\pi$  mit Hilfe eines der Programms pi.c näherungsweise bestimmen. Hierzu bietet sich die Methode nach Archimedes an, die zwar nicht sehr effektiv, aber einfach umzusetzen ist.

Archimedes versuchte vor mehr als 2200 Jahren  $\pi$  zu berechnen, indem er einen Kreis durch n-Ecke annäherte. Er begann dabei mit einem 6-Eck, welches ganz im Kreis liegt (und somit eine untere Schranke für das gewünschte Ergebnis darstellt) und einem 6-Eck, das den Kreis komplett einschließt (als obere Schranke).

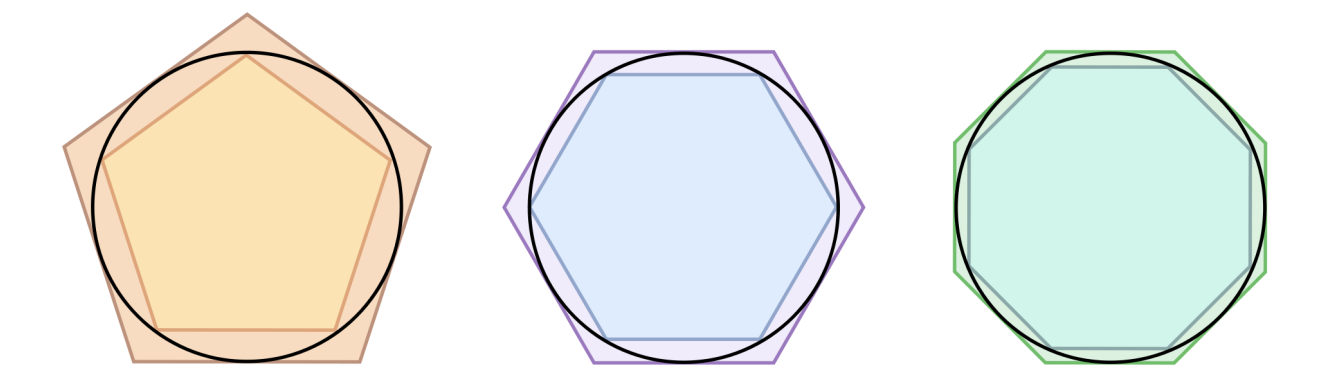

Abbildung 1: Schematische Darstellung der Methode mit 5, 6 und 8 Ecken. Grafik von Leszek Krupinski CC-BY-SA 2.5.

Der Einfachheit halber sollen Sie nur die untere Schranke berechnen. Starten Sie hierbei mit einem Der Emnachnen namer sohen sie hur die untere schranke berechnen. Starten sie merber ihnt einem<br>gleichseitigen Dreieck innerhalb des Einheitskreises (Seitenlänge √3) und verwenden Sie folgende Rekursionsformel für die Seitenlänge beim Übergang vom n-Eck zum 2n-Eck:

$$
s_{2n} = \frac{s_n}{\sqrt{2 + \sqrt{4 - s_n^2}}}
$$

Bei Interesse finden Sie Details zu dieser Formel unter [http://de.wikipedia.org/wiki/Ludolph\\_van\\_Ceulen](http://de.wikipedia.org/wiki/Ludolph_van_Ceulen) bzw. <http://www.mevis-research.de/~albers/Veranstaltungen/AusgewAnw/Material/piApprox.pdf>

Durch die Berechnung von  $n * s_n$  erhalten Sie schließlich eine Näherung für den Umfang eines Kreises.

Führen Sie mindestens 35 Verdopplungen der Eckenzahl durch und geben Sie bei jeder Iteration den genäherten Wert von  $\pi$  mit mindestens 30 signifikanten Stellen aus. ersuchen Sie, das Ergebnis ab der 30. Iteration zu begrunden und achten Sie auf eine sauber formatierte Darstellung der Aufgabe. Der ¨ Anfang der Ausgabe könnte beispielsweise so aussehen:

```
Iteration 1: 6 Seiten, Wert 3.000000000000000000000000000000
Iteration 2: 12 Seiten, Wert 3.105828541230248873716845992021
Iteration 3: 24 Seiten, Wert 3.132628613281237761611919268034
...
```
Hinweise:

- Die Seitenzahl der n-Ecke ist ab einer gewissen Iterationszahl so gross, dass sie nicht mehr in einen int passt. Verwenden Sie in diesem Fall long long int.
- Ähnliches gilt für double verwenden Sie hier long double
- Die Formatierungsoptionen für printf stehen im Skript ab Kapitel 4 bzw. sind auf den Rechnern über man -s3c printf (Solaris) oder man 3 printf (Linux) einsehbar.
- Wurzelberechnungen der Art  $w = \sqrt{z}$  können Sie in C mit Hilfe der Funktion w=sqrt(z) durchführen.
- sqrt() ist dem Compiler nur bekannt, wenn Sie zuvor mit der #include-Direktive die Datei math.h eingebunden haben.
- Damit Sie ein funktionsfähiges Programm erhalten, ist es bei Verwendung von math.h nötig, dem Linker die Mathe-Bibliothek als Kommandozeilenargument mitzugeben: gcc -lm pi.c
- Weitere praktische Kommandozeilenargumente sind
	- -std=c99 (in den moderneren C99-Standard schalten)
	- -Wall (alle Warnungen einblenden)
	- $-$  -Wextra (zusätzliche Prüfungen durch führen)
	- -pedantic (auf Standard-Konformität prüfen)
	- -o (Name der Ausgabedatei festlegen. Standard ist a.out)
- Beispiel-Kommandozeile für den Anfang: gcc -lm -std=c99 -Wall -Wextra -pedantic -o pi pi.c

```
Viel Erfolg!
```